# 関西MRI技術研究会 第109回

#### 謹啓

時下益々ご清祥のこととお慶び申し上げます。 さて、下記日程におきまして第109回 <sub>時日</sub><br>時下益々ご清祥のこととお慶び申し上げます。さて、下記日程におきまして第109回<br>関西MRI技術研究会をWEB開催する運びとなりました。御多忙の折とは存じますが、 ご参加賜りますようご案内申し上げます。

謹白

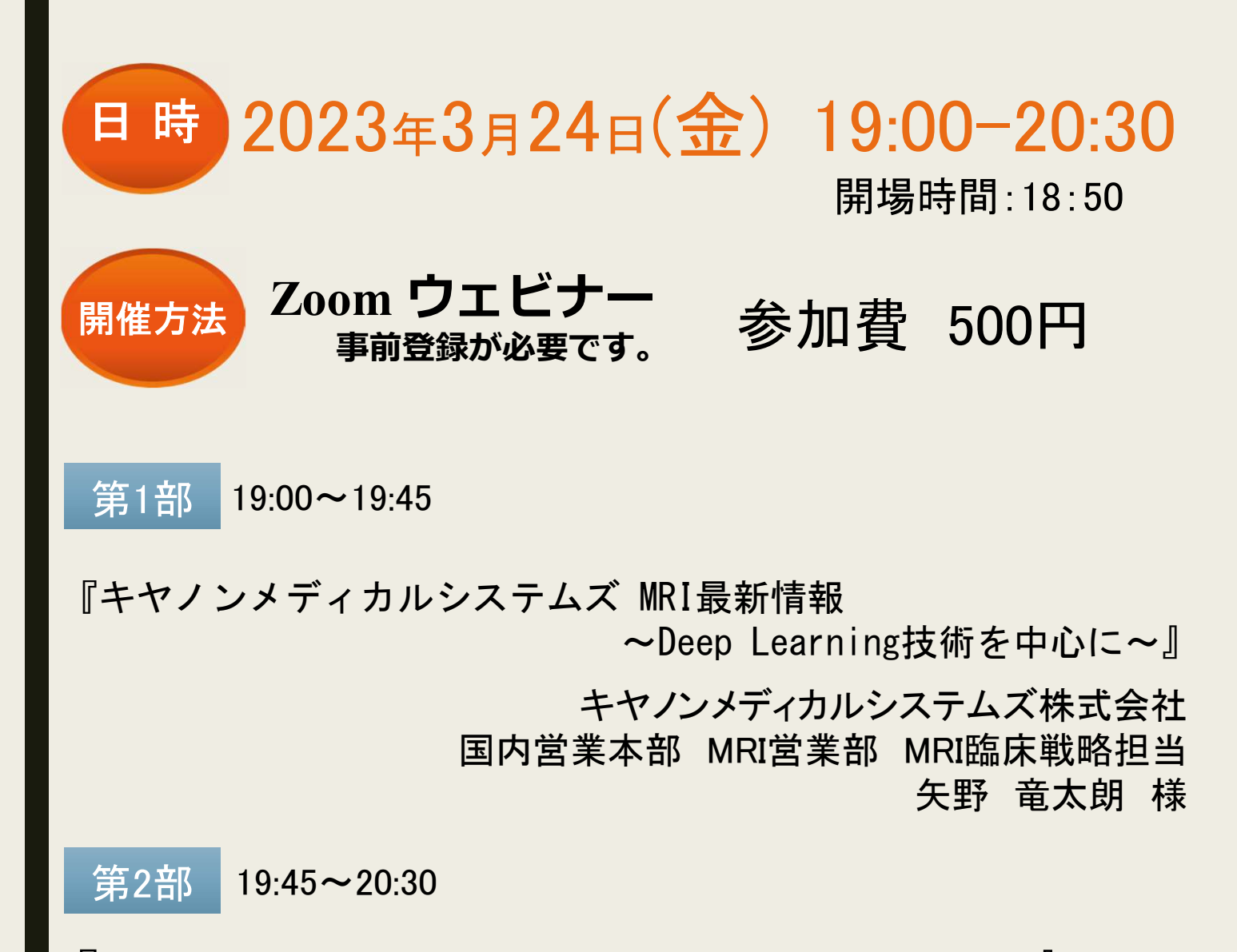

『MR定量的画像解析法による慢性疼痛の病態解明への挑戦』 北海道大学大学院保健科学研究院 医用生体理工学分野 准教授 高島 弘幸 先生

> 鳴専門技術者認定機構認定研究会: 5.<br>問い合わせ先:関西MRI技術研究会 事務局 <sup>75</sup>、77、77、71日間の一般の神話のという。<br>問い合わせ先:関西MRI技術研究会 事務局<br>奈良県立医科大学附属病院 中央放射線部 奈良県立医科大学附属病院 中央放射線部<br>山谷 裕哉 E-mail: y-yama@naramed-u.ac.jp 主催:関西MRI技術研究会 ★磁気共鳴専門技術者認定機構認定研究会: 5単位

# 参加方法のご案内

視聴用チケット購入(参加費:500円)が必要となります

下記URL又は登録用2次元コードより視聴用チケットの購入をお願いします

https://passmarket.yahoo.co.jp/event/show/detail/02vg2dbgapw21.html

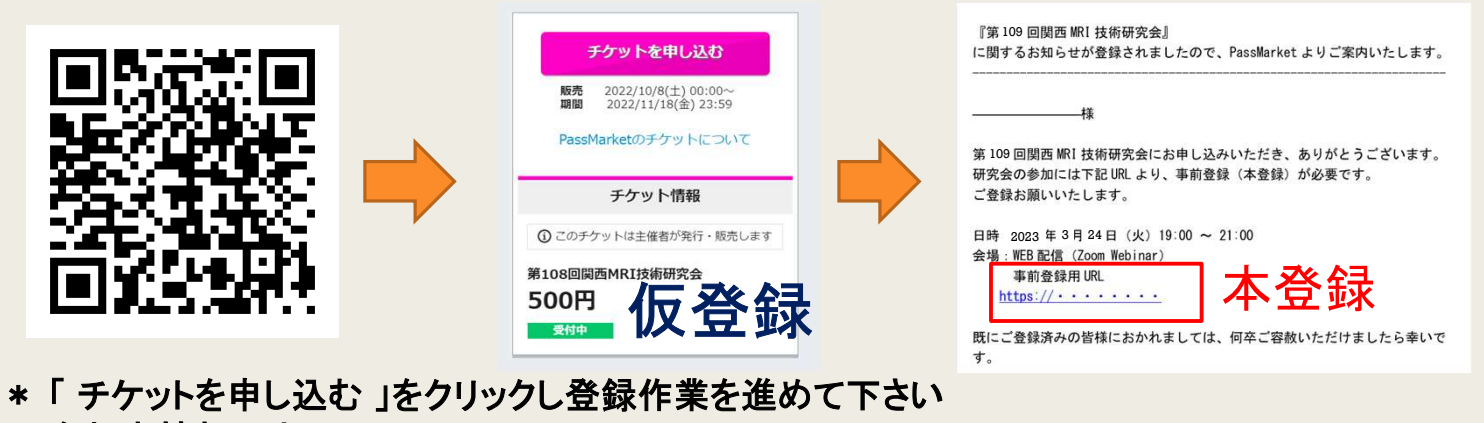

\* 「 チケットを申し込む 」をクリッ<br>\* 参加者情報入力画面にて、

.<br>お名前・メールアドレス・電話番号・ご所属施設・都道府県・をご入力下さい<br>\* お支払い方法画面で、お支払い方法の選択と購入手続きをお願いします

- 
- \* お支払い方法画面で、お支払い方法の選択と購入手続きをお願いします<br>\* 「 申し込み内容の確認画面」で内容をご確認の上、申し込み内容を確定させて下さい
- \* 完了画面でお申し込み番号が表示され、ご登録のメールアドレス宛に購入完了メールが届きます
	- ・仮登録・入金完了後に視聴用URLが記載されたメールが送信されます ので必ず、事前登録(本登録)をお願いいたします。
	- ・登録は3/22(水)21時が締め切りとなります。
	- ・登録は先着500名様で締め切らせて頂きます。

### 18:50頃 開場予定です

Meetingがまだ開始されていない場合は、

「このミーティングをホストが開始するまで待機します」の案内が表示されます

開催者がmeetingを開始するまでしばらくそのままでお待ち下さい。

## 認定ポイント取得希望の方へのご案内

- ー<del>ルメント!>1ストルーンのファンピスト。</del><br>> 認定ポイント取得希望の方は登録後に<mark>別途、ご自身で認定機構のHPより事前申請し</mark>てください
- > 認定ポイント取得希望の方は登録後に<mark>別途、ご自身で認定機</mark><br>> 開催時間 19:00 − 20:30のうち90%以上の参加が必要です **> 開催時間 19:00 - 20:30のうち90%以上の参加が必要です<br>> 参加時間はアクセス時間で管理し、後日ポイントを付与します。**
- 
- ➢ 「開催時間が延長の際も、90%以上の参加率計算に延長分は入りません

➢ポイント登録方法は次ページを参照して下さい。

## 当研究会参加の磁気共鳴専門技術者のための更新ポイント取得方法

#### ①認定機構のホームページを開きます

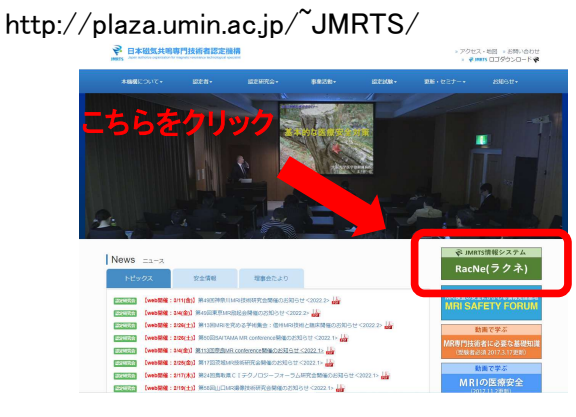

#### ②トップページの右端のRacNe(ラクネ)をクリック ③右端のログインをクリック

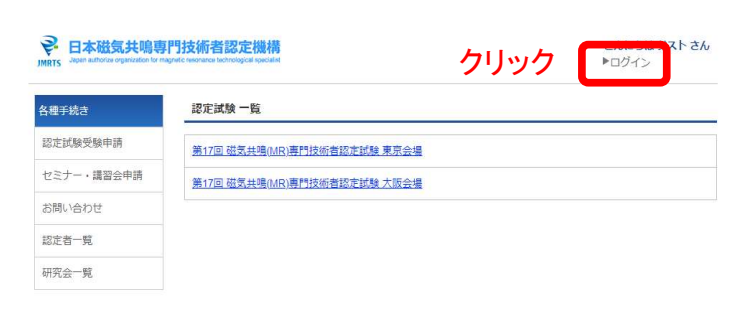

## ④日本放射線技術学会(JSRT)会員の方は JSRTのRacNeにログインするための 会員番号、パスワードを入力<br>※日本職系共和国連盟<br>※日本職系テムTIMRTS RacNey

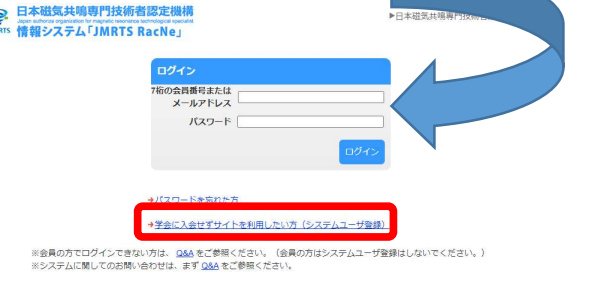

#### 日本放射線技術学会の非会員の方は

本ページよりシステムユーザー登録を行ってください。 注意!!

日本放射線技術学会のHPよりRacNeにログイン されてもポイント取得の手続きは出来ません 必ず認定機構のHPよりRacNeログインして下さい

#### ⑤ログインしたら左端の各種手続きの中の研究会一覧 をクリック

#### 2 日本磁気共鳴専門

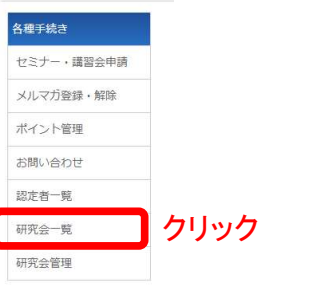

#### ⑥研究会一覧の中から関西MRI技術研究会をクリック

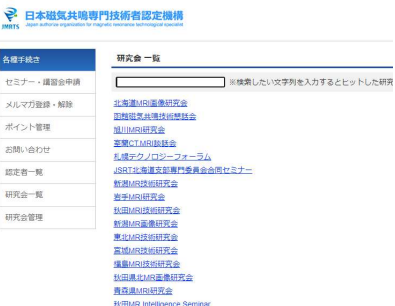

#### ⑦研究会詳細のページの下部の研究会が開催する 講習会・勉強会一覧より今回開催のものを選択

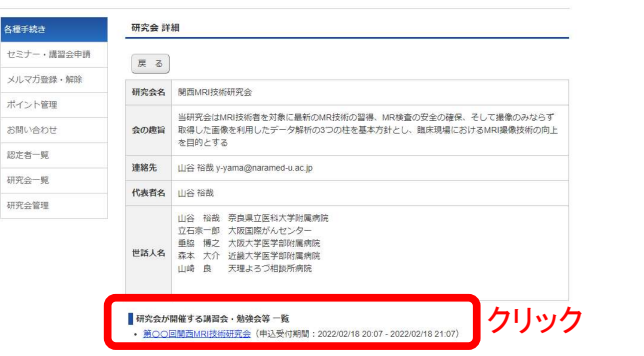

#### ⑧研究会が開催する講習会・勉強会詳細のページで 申込をクリック

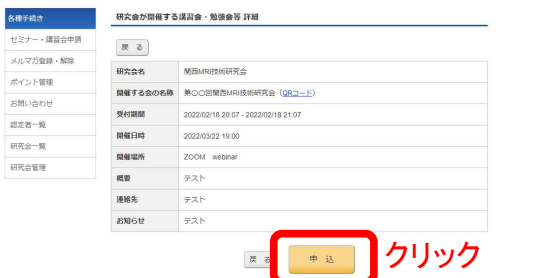

#### ⑨研究会が開催する講習会・勉強会詳細のページで 申込をクリックで事前申し込みが完了です

注意:申し込みが完了した時点でポイントが付与され る訳ではありません。事前登録していただいた方で研 究会当日のZOOMの視聴時間90%以上の視聴者に対 して主催者側でポイントを後日付与いたします。

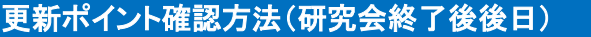

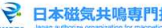

 $x$  $\frac{1}{200}$ 

127

研究 |<br>| ma

#### 各種手続き ヤミナー,環盟会由請 認定機構のHPよりRacNeにログインして ルマガ登録 マイページにてポイント管理をクリックポイント管理 お問い合わせ 認定者一覧 研究会一覧 研究会管理